Malegaon

The college aims to regularly conduct a Green Audit of our college campus to assess our strengths and weaknesses to further our goals of long-term sustainability. A green audit is a useful tool to determine how and where most energy or water or resources are being used. The college can then consider how to implement changes and make savings. It can determine the type and volume of waste. Recycling projects or waste minimization plans can be adopted. It will create health consciousness and promote environmental values and ethics. It provides a better understanding of the impact of eco- friendly practices on campus. Green auditing will promote financial savings through reduction of resource use.

The College will conduct Green Audit every two year to identify, quantify, describe and prioritize a framework of Environment Sustainability in compliance with the applicable regulations, policies and standards. A gardener and full time staff are appointed for the maintenance of clean and Green Campus.

14.8 An Energy Audit to be conducted as and when required to further reduce its carbon footprint. The importance of reducing energy consumption cannot be overstated. The energy audit, with its specialized tools will identify wastage of energy. Such an inspection often reveals several different flaws which cause a loss of significant amounts of energy which the college will not be able to detect. These flaws often have easy and affordable solutions and provide significant savings. PLASTIC-FREE CAMPUS

In alignment with the Government of India's initiative to combat the hazardous impact of plastic pollution, the college administration has taken a firm stance against single-use plastics, transforming the campus into a "Plastic Free Zone." The institution is committed to raising awareness about the harmful effects of single-use plastics and mandates all students torefrain from bringing non-biodegradable plastic items such as bags, cups, plates, small water bottles, straws, and sachets onto the premises.

To support this initiative, the college provides eco-friendly alternatives such as stainless steel, washable, and reusable tumblers at all water stations. Moreover, the canteen has been directed to exclusively use paper plates and cups, systematically eliminating plastic usage within the campus. The institution actively encourages students to educate their families about the detrimental effects of plastics, promoting plastic-free households.

#### **14.9** E-GOVERNANCE POLICY

#### Policy:

The College commits to integrating e-governance across all functions, emphasizing transparency and accountability.

# Scope:

This policy encompasses various aspects of the college's functioning, including:

- 1. General Administration
- 2. Student Admission
- 3. Examination
- 4. Library
- 5. Accounts and Finance
- 6. ICT Infrastructure

#### Objectives:

- 1. Implement e-governance in all college operations for enhanced efficiency and simplicity.
- 2. Foster transparency and accountability throughout the institution.
- 3. Promote a paperless environment and facilitate easy access to information.
- 4. Establish a Wi-Fi-enabled campus.
- 5. Equip classrooms with ICT tools such as desktops, laptops, smart boards, and projectors.
- 6. Automate the library system for enhanced accessibility.

The following policies and procedures will be adhered to:

#### Website:

- 1. Maintain an informative college website with updates on activities, notices, andcourses.
- 2. Appoint a dedicated service provider/web designer for website management.
- 3. Form a Website Committee for regular updates and maintenance.

#### Student Admission:

- 1. Utilize a University Admission Portal for managing admissions.
- 2. Publish admission guidelines on the website.
- 3. Adhere to the e-governance policy of the University for Admission Processes.

## Accounts:

- 1. Maintain financial records through Tally software with regular training and updates.
- 2. Ensure secure online transactions (NEFT, RTGS, etc.) for payments and receipts.

## Library:

1. Use KOHA cloud-based software for library management.

2. Incorporate e-learning resources and subscribe to new journals/books based on teacher and student recommendations.

#### Communication and Collaboration:

Utilize digital platforms like WhatsApp and official social media accounts for internal communication and information dissemination.

#### Administration:

- 1. Implement biometric attendance for staff.
- 2. Use Advanced Excel for efficient database management.
- 3. Strive for a paperless administration; explore automation opportunities.

## Examination:

Adhere to the e-governance policy of the University for Examination Processes.

#### Alumni:

- 1. Create an alumni page on the website for registration, alumni profiles, feedback, etc.
- 2. Collaborate with the alumni association for regular updates and database management. ICT TOOLS: Hardware Infrastructure:
- 1. Ensure an adequate number of desktops, laptops, and printers for students and staff.
- 2. Provide computers and printers in administrative areas.
- 3. Equip classrooms with projectors and multimedia devices.

#### Software Infrastructure:

- 1. Maintain LAN for efficient data transmission.
- 2. Regularly update antivirus software for cyber security.

This E-Governance Policy reflects our commitment to integrating technology for streamlined operations, transparency, and accountability. Regular updates and training will ensure the effective implementation of these initiatives, fostering a progressive learning and working environment within the institution.

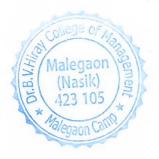

# **Screenshot of ERP used for Administration**

1 ERP Link : <a href="https://hiray.wigitalcampus.com/mba\_index.htm">https://hiray.wigitalcampus.com/mba\_index.htm</a>

2 ERP Home Page

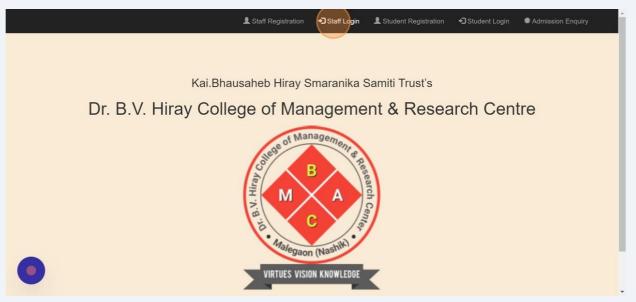

**3** Staff Login Page

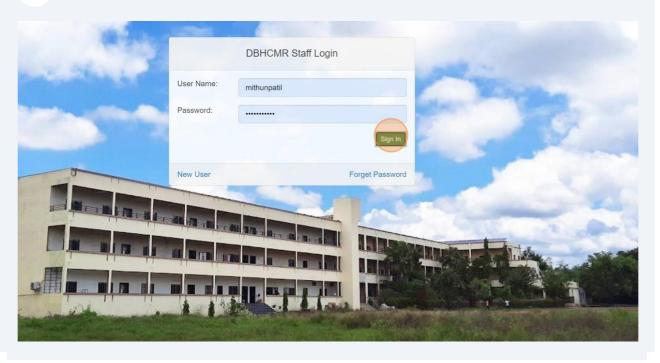

# 4 Admin Dashboard

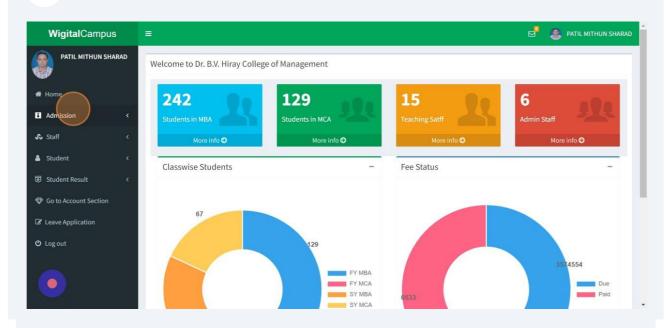

# 5 Student Report

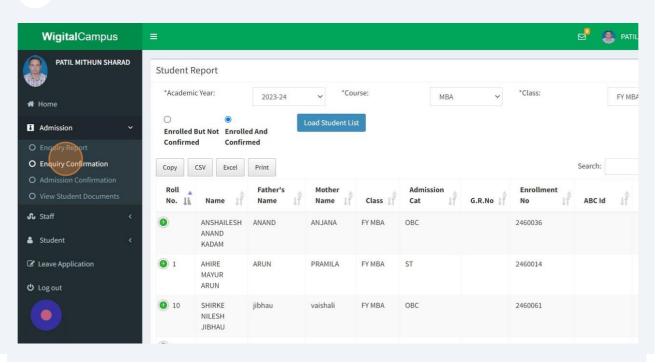

# 6 Student Bonafide Certificate Generation

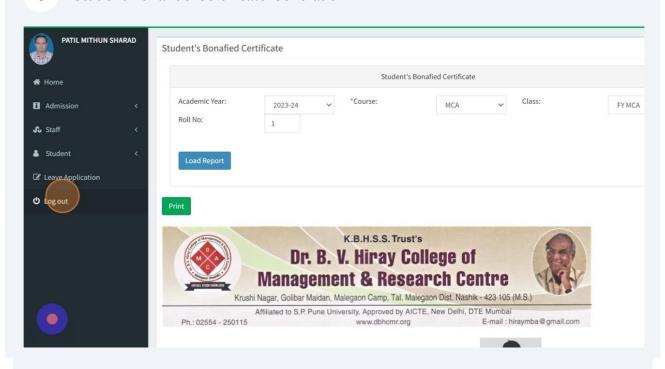

# 7 Student Admission Clerk Dashboard

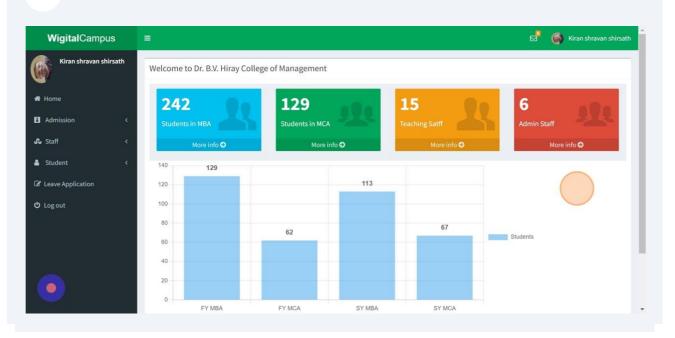

8 Student Admission Confirmation by Admission Clerk Step1 **Wigital**Campus Kiran shravan shirsath Confirm Enrolment Please Enter Merit Form No: 2370127 **Enrolment Form** Admission Enrolment Number: 2370127 **€** Staff Enrolled in: SY MBA Student Academic Year: 2022-23 Leave Application Personal Infromation: **O** Log out Student Name: Sanket Balasaheb patil Father's Name: Balasaheb Mother's Name Archana

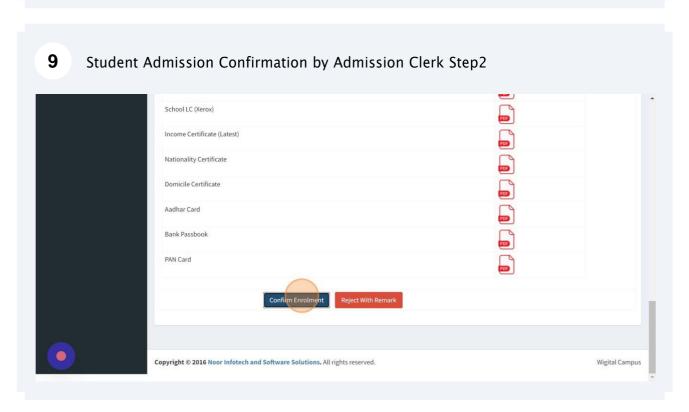

# Student Complaint / Grievance Screen Shot on DBHCMR Website

1 Navigate to <a href="https://dbhcmr.org/">https://dbhcmr.org/</a>

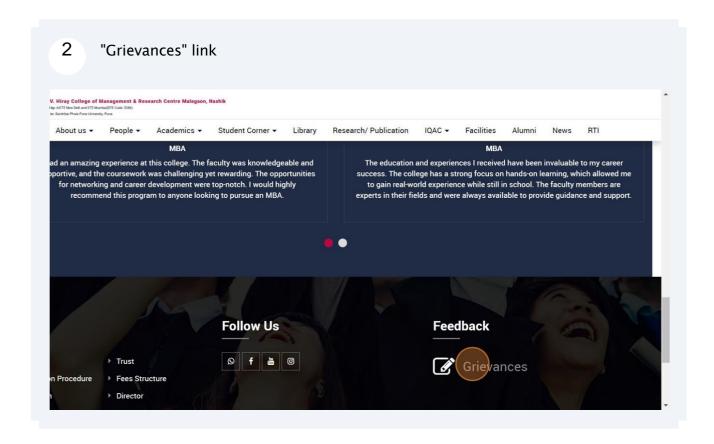

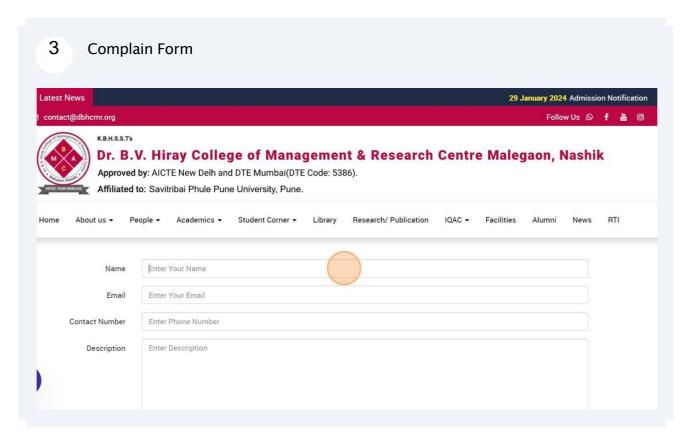

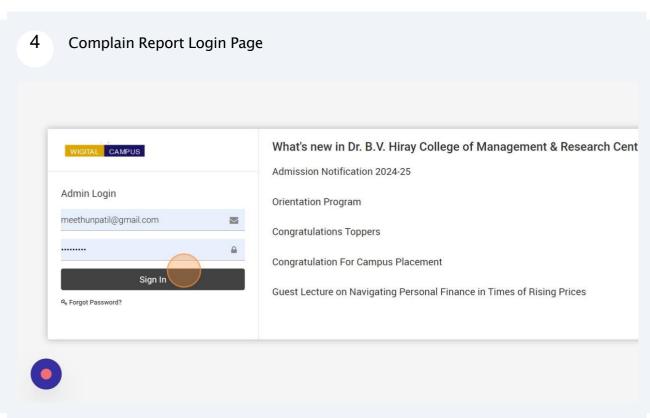

# 5 Complain Report

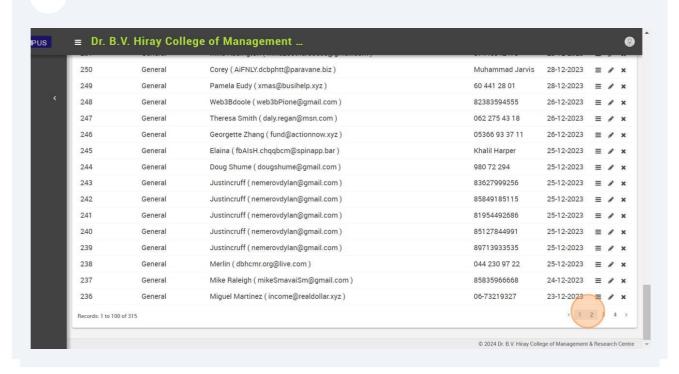

**ERP Finance and Account Screen Shot.** 

1

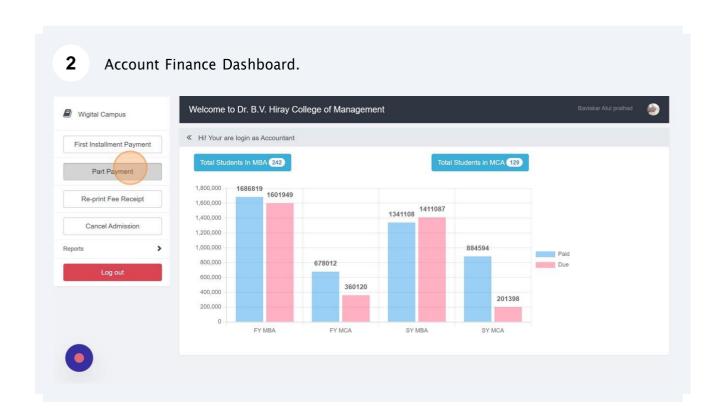

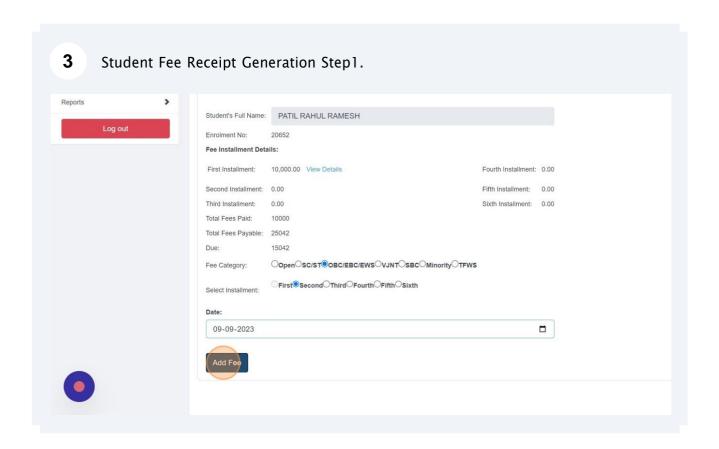

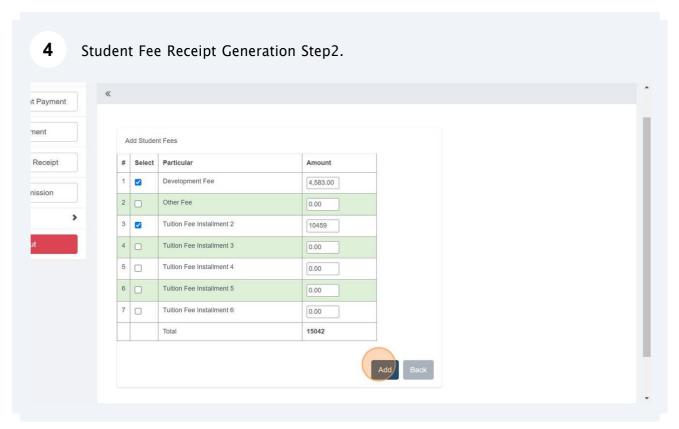

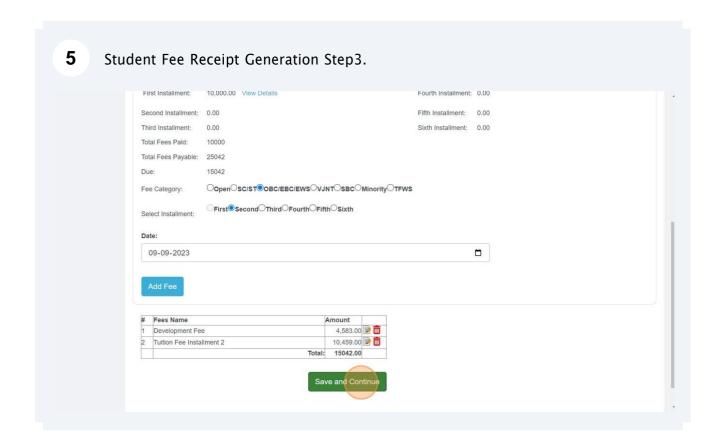

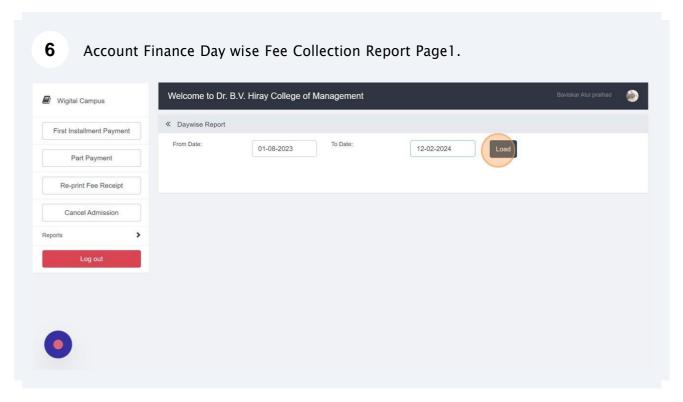

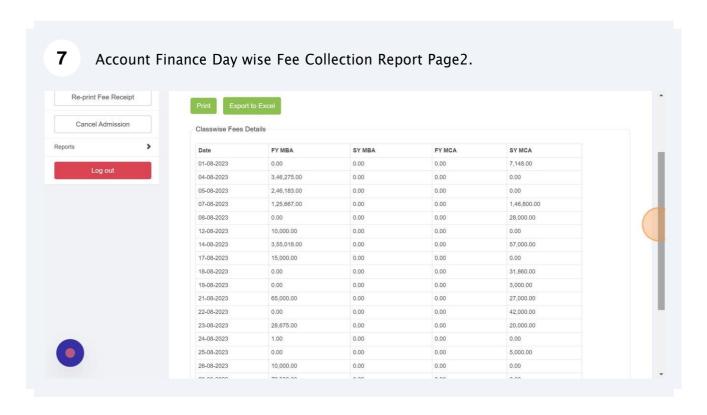

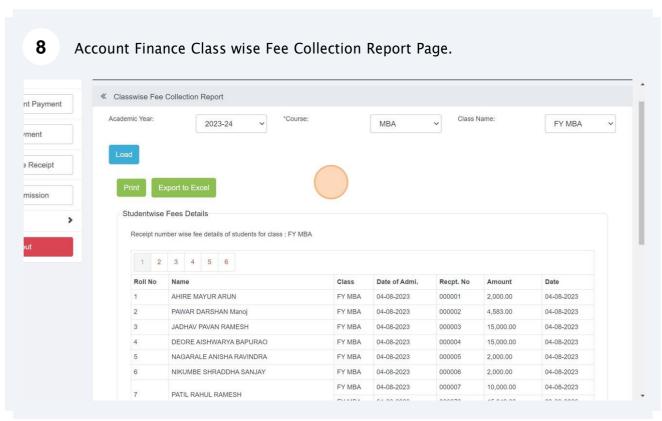

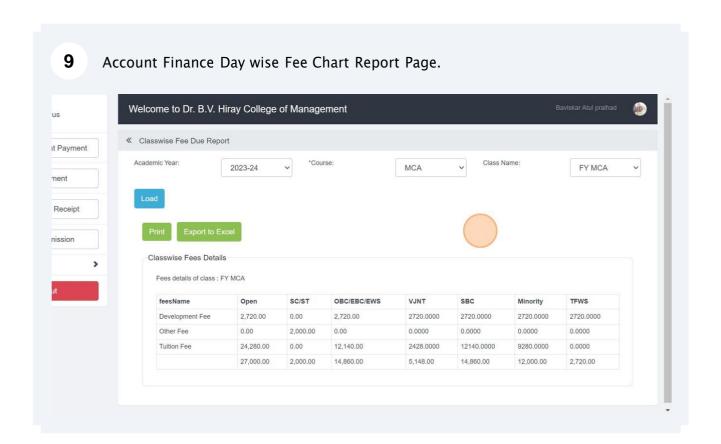

# **ERP Student Admission and Support Screenshot**

1 EPR Main Page URL : <a href="https://hiray.wigitalcampus.com/mba\_index.htm">https://hiray.wigitalcampus.com/mba\_index.htm</a>

Admission Enquiry by Student Without Registration.

Staff Login Student Registration Student Login Admission Enquiry

Kai.Bhausaheb Hiray Smaranika Samiti Trust's

Dr. B.V. Hiray College of Management & Research Centre

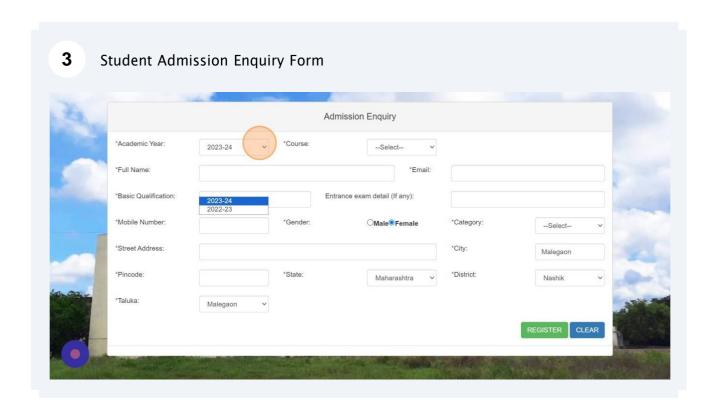

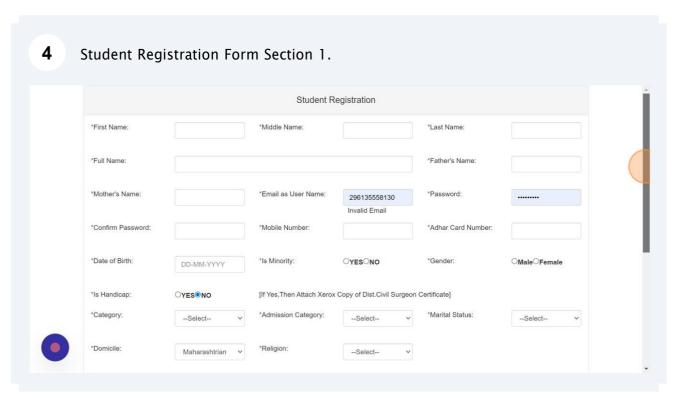

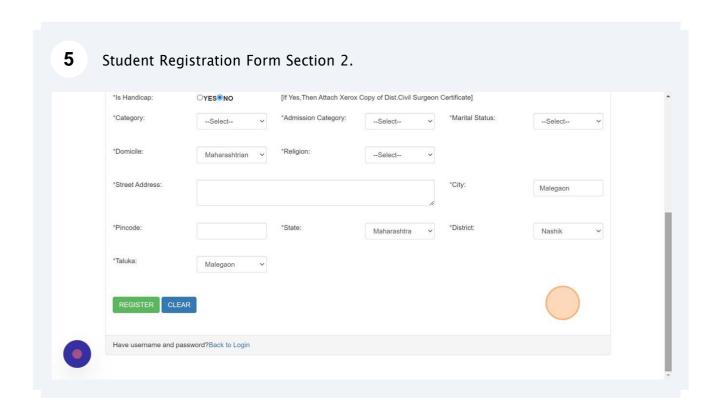

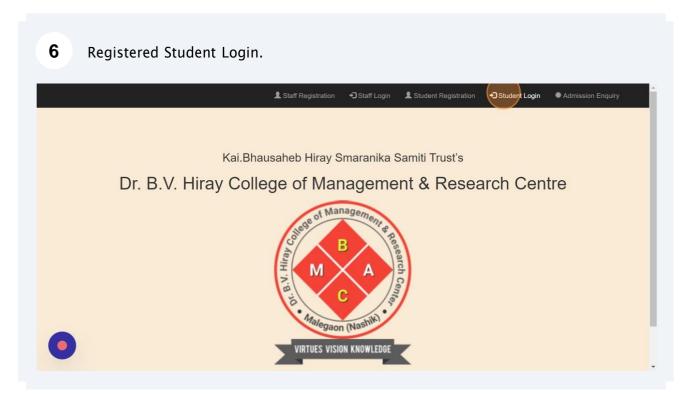

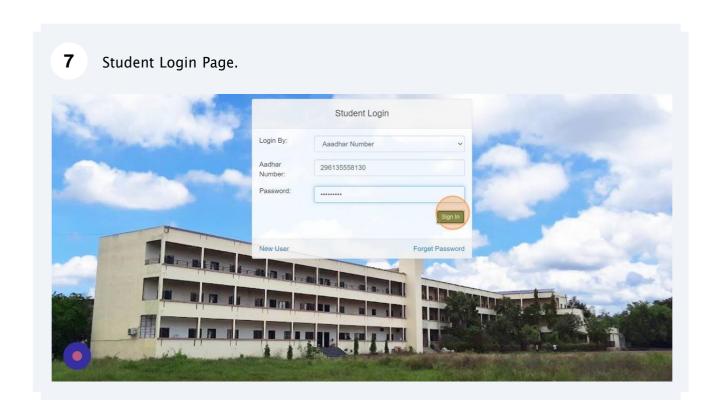

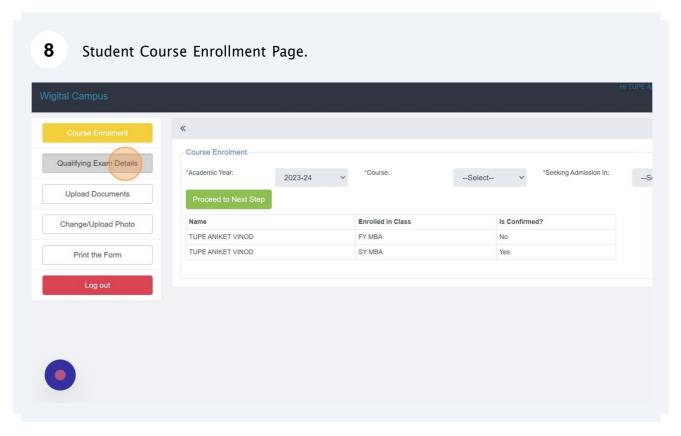

9 Student Qualifying Exam Details Page. Course Enrolment Qualifying Exam Details \*University: \*Graduation Stream: --Select--Upload Documents \*Year of Passing: \*Month of Exam: --Select----Select--Change/Upload Photo \*Last Attained College: Print the Form Percentage CGPA Marks Out of Name of Entrance Exam Marks Obtained Marks Out of Percentage Qualifications 12th/HSC/Diploma Aggregate

Wigital Campus

Course Enrolment
Qualifying Exam Details
Upload Documents
Total Documents to be uploaded:

Upload Documents

Change/Upload Photo
Print the Form

No Files Uploaded

SelectProceed to Next Step

# Wigital Campus Course Enrolment Qualifying Exam Details Upload Documents Upload Photo Print the Folm Upload/Change Photo Upload/Change Photo Upload/Change Sign

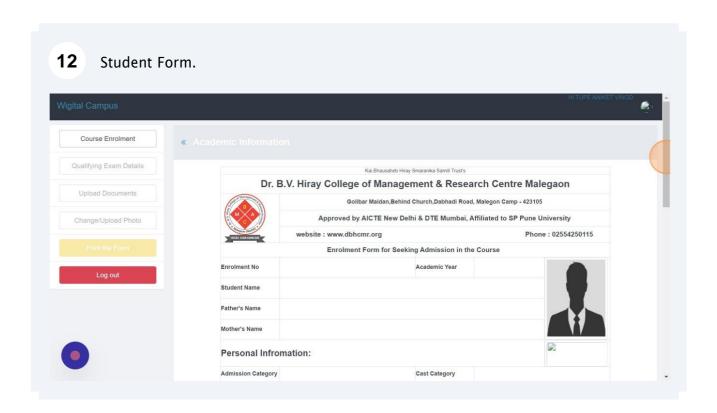

#### 13 Admission Clerk Dashboard.

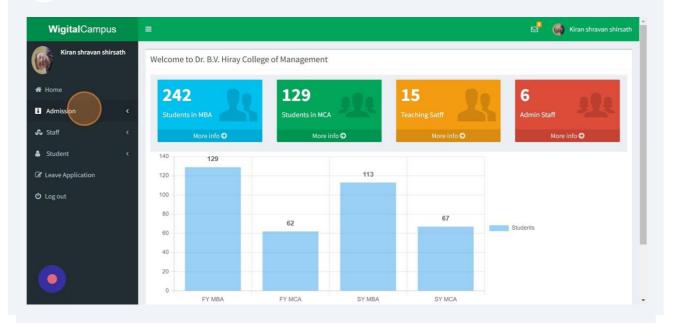

#### 14 **Enquiry Report**

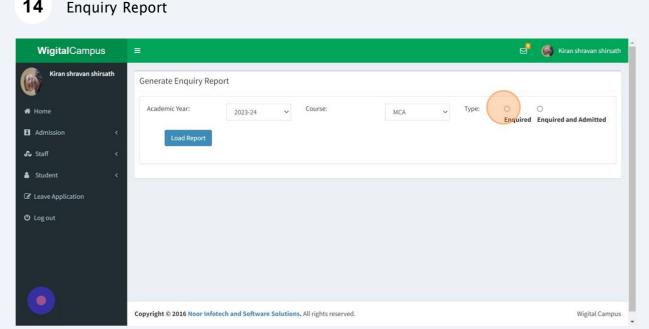

# 

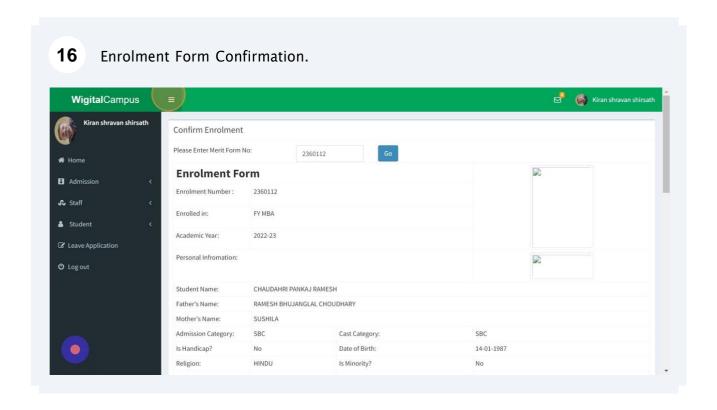

# **17** Enrolment Form Rejection. Graduation Result: CET Exam Information: Exam Name: Percentile: Pre Graduation Information: Marks Obtained Marks Out of Percentage Qualifications 12th/HSC/Diploma Aggregate SSC Aggregate SSC Mathematics SSC Science SSC English Documents Uploaded: No Files Uploaded pyright © 2016 Noor Infotech and Software Solutions. All rights reserved. Wigital Campus

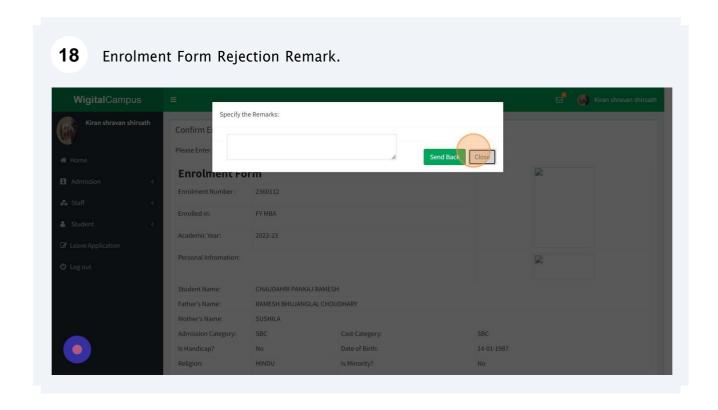

19 View Student Documents. Kiran shravan shirsath WigitalCampus Kiran shravan shirsath View Student Documents \*Academic Year: 2023-24 FY MBA Admission Copy Excel CSV PDF Print Search: Enrollment Number View Documents 246001 SONJE MAYUR CHINTAMAN

PAWAR BHUSHAN SAMADHAN

THOMBARE DIPAK BHAUSAHEB

PATIL VISHAL SURESH

PATIL RUSHIKESH NITIN

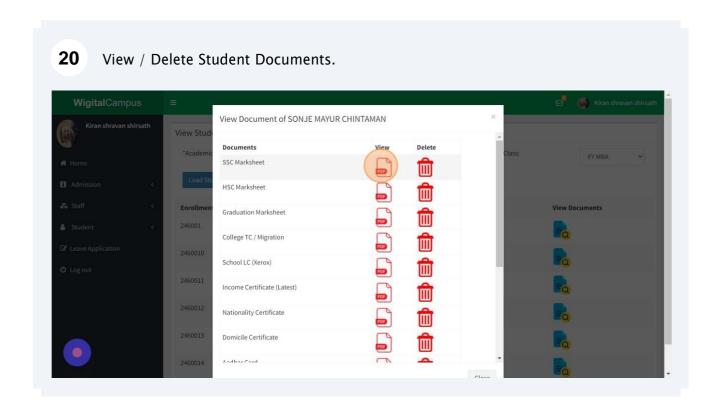

Ů Log out

246002

246004

246005

# 21 View / Download Student Documents.

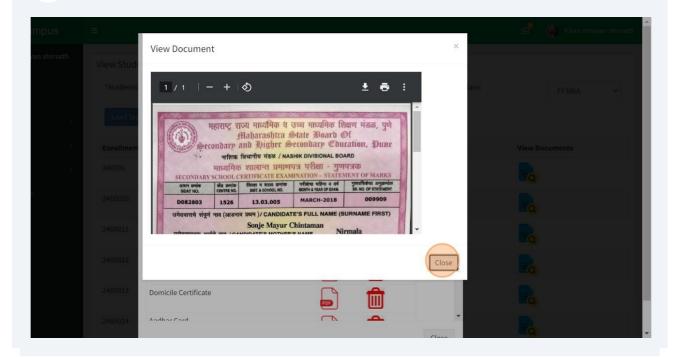

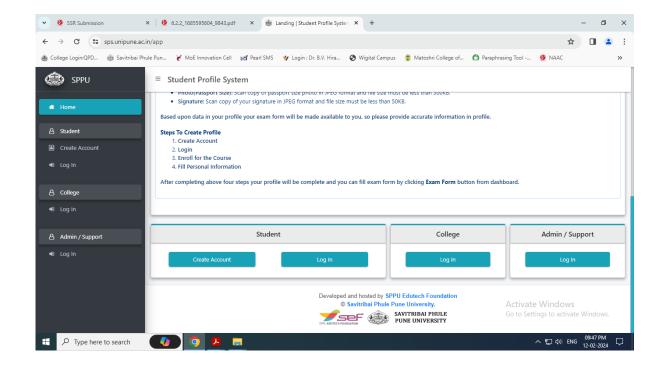

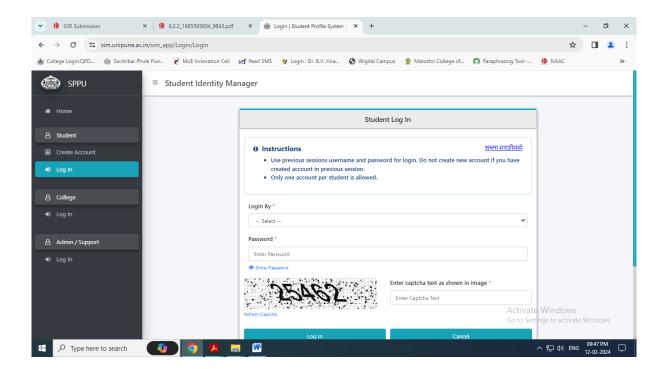

**Students Examination Portal** 

Kai. Bhausaheb Hiray Smarnika Samiti Trust's

# Dr.B.V.HIRAY COLLEGE OF MANAGEMENT & RESEARCH CENTRE

Krushi Nagar, Malegaon Camp, Malegaon (NASHIK)-423 105 (Maharashtra)

# BYHAND/RPAD/UPC

| P, —  | Moor Insortech of So                | Harane | <u>S</u> olnea | tion         |     |
|-------|-------------------------------------|--------|----------------|--------------|-----|
| De    | ar Sir,                             |        |                |              |     |
| 500   | Enclosed herewith is a Cheque / D   | D.No02 | 4449           | Date . \3/\2 | 12  |
| dra   | wn on Indira Mahila Sahakari BANK L |        |                |              |     |
|       | ainst payment of your Bill for      |        |                |              |     |
|       | Septialer Beneficie                 |        |                |              |     |
| r.No. | BILL NO.                            | Date   | ITEM           | AMOUNT       |     |
|       |                                     |        |                | Rs.          | Ps. |
| 1     | MCA                                 |        |                | 297361       |     |
| 2     |                                     |        |                |              |     |
| 3     |                                     |        |                |              |     |
| 4     |                                     |        |                |              |     |
| 5     |                                     |        |                |              |     |
| 6     |                                     |        |                |              |     |
| 7     |                                     |        |                |              |     |
| 8     |                                     |        | *              |              |     |
| 9     |                                     |        |                |              |     |
| 0     | Twenty Nine Thousand                | Sevan  |                |              |     |
| U     |                                     |        | Total:         |              |     |

Name & Sign.of

Sanctioning authority

Name & Sign of Reciever Office Sueritendent
Dr.B.V.Hiray College of
Management & Research Centre
Malegaon Camp (Nashik)

Yours Faithfully

Dr.B.V.Hiray College of Management & Research Centre Malegaon Camp (Nashik)

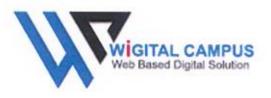

# Noor Infotech and Software Solutions (NISS) GSTIN No: 27AUEPA4264E1Z0

172, Dar-ul-Amaan, Near Haji Manzil,Fort, Malegaon

Website: www.wigitalcampus.com

Tel: 9370239892, 9371239892, 9372239892

Email: wigitalcampus@gmail.com

|                                                                              |                                                                                                    | Tax Invoice                                                                                                    | е           |                |                                        |                    |  |
|------------------------------------------------------------------------------|----------------------------------------------------------------------------------------------------|----------------------------------------------------------------------------------------------------|-------------|----------------|----------------------------------------|--------------------|--|
| K.B.H. S. S. Trust's  Dr. B.V. Hiray College of Management & Research Centre |                                                                                                    |                                                                                                    |             | Order No       |                                        | WC/2021-22/WCM_06  |  |
|                                                                              |                                                                                                    | Maidan, Malegaon Camp,                                                                                                    |             | Date           | 07/01/2                                | 07/01/2022         |  |
| Malegaon,<br>Maharashtra 423105                                              |                                                                                                    |                                                                                                    |             | Invoice No     | WC/22-                                 | WC/22-23/005       |  |
|                                                                              | arasima ieszes                                                                                                    |                                                                                                    |             | Date           | 06/06/2                                | 06/06/2023         |  |
|                                                                              |                                                                                                    | Particulars                                                                                                    |             |                |                                        |                    |  |
| Sr.<br>No.                                                                   |                                                                                                    | Description                                                                                                    | HSN/<br>SAC | No of students | Rate                                   | Amount             |  |
| 1                                                                            | Wigital Campus<br>Standard Version<br>Membership<br>For Academic<br>Year: 2022-23<br>and 2023-24                                                                                                    | Modules: Student Admission via Online Merit Form, Previous Student Data Bulk Import, Fees Management, Student Attendance with notification, Student General Register, Student Bonafide Certificate, Leaving/Transfer Certificate, Staff leave Management, Student & Staff Id Card, NAAC/IQAC Reports. (All reports as per government approved format.) | 998314      | 360            | Rs. 50/-<br>Per<br>Student<br>Per Year | 36,000/-           |  |
|                                                                              | Up gradation                                                                                                    | Student Enquiry before admission<br>Student Subject Assign After admission                                                                                                    | Disco       | ount (30%)     |                                        |                    |  |
| Company's Bank Details:                                                      |                                                                                                    |                                                                                                    |             | Sub Total      |                                        | 25,200/-           |  |
|                                                                              | The state of the state of the s | sy Mercantile Co-Operative Bank Limited.                                                                                                    | Sub lotal   |                | 23,200/-                               |                    |  |
| A/C Name: Noor Infotech and Software Solutions                               |                                                                                                    |                                                                                                    | CGST@09%    |                | 2,268/-                                |                    |  |
| A/C Number: 160110100007086  Branch: Malegaon IFSC Code: BMCB0000036         |                                                                                                    |                                                                                                    | SGST@09%    |                | 2,268/-                                |                    |  |
| Amount in word: Rupees Twenty-nine Thousand Seven Hundred Thirty-six Only    |                                                                                                    |                                                                                                    | Grand Total |                | 29,736/-                               |                    |  |
| Decl                                                                         |                                                                                                    | e that this invoice shows the actual price of                                                                                                    | the goods/  | services desc  | ribed and the                          | nt all particulars |  |
| 2000                                                                         | omer's Seal and Sig                                                                                                    | gnature                                                                                                    | *           | for Noor Info  | NIS S                                  | tware Solutions    |  |

SUBJECT TO MALEGAON JURISDICTION This is a Computer Generated Invoice

pouser